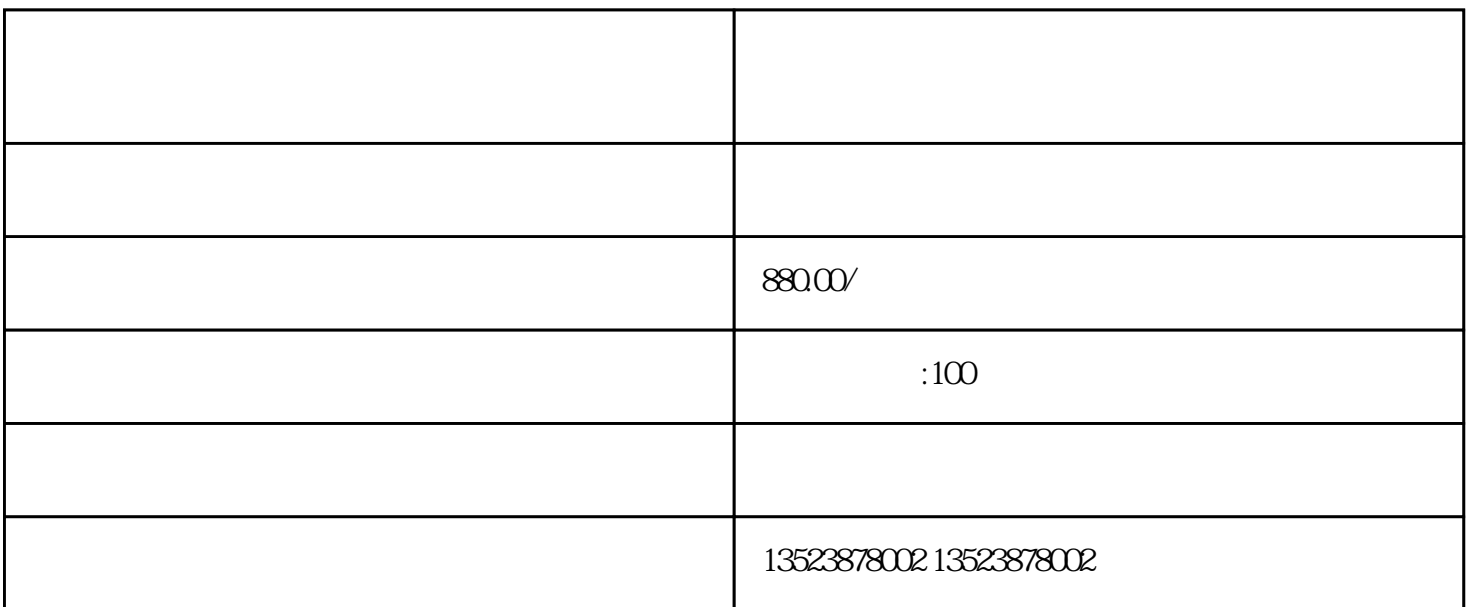

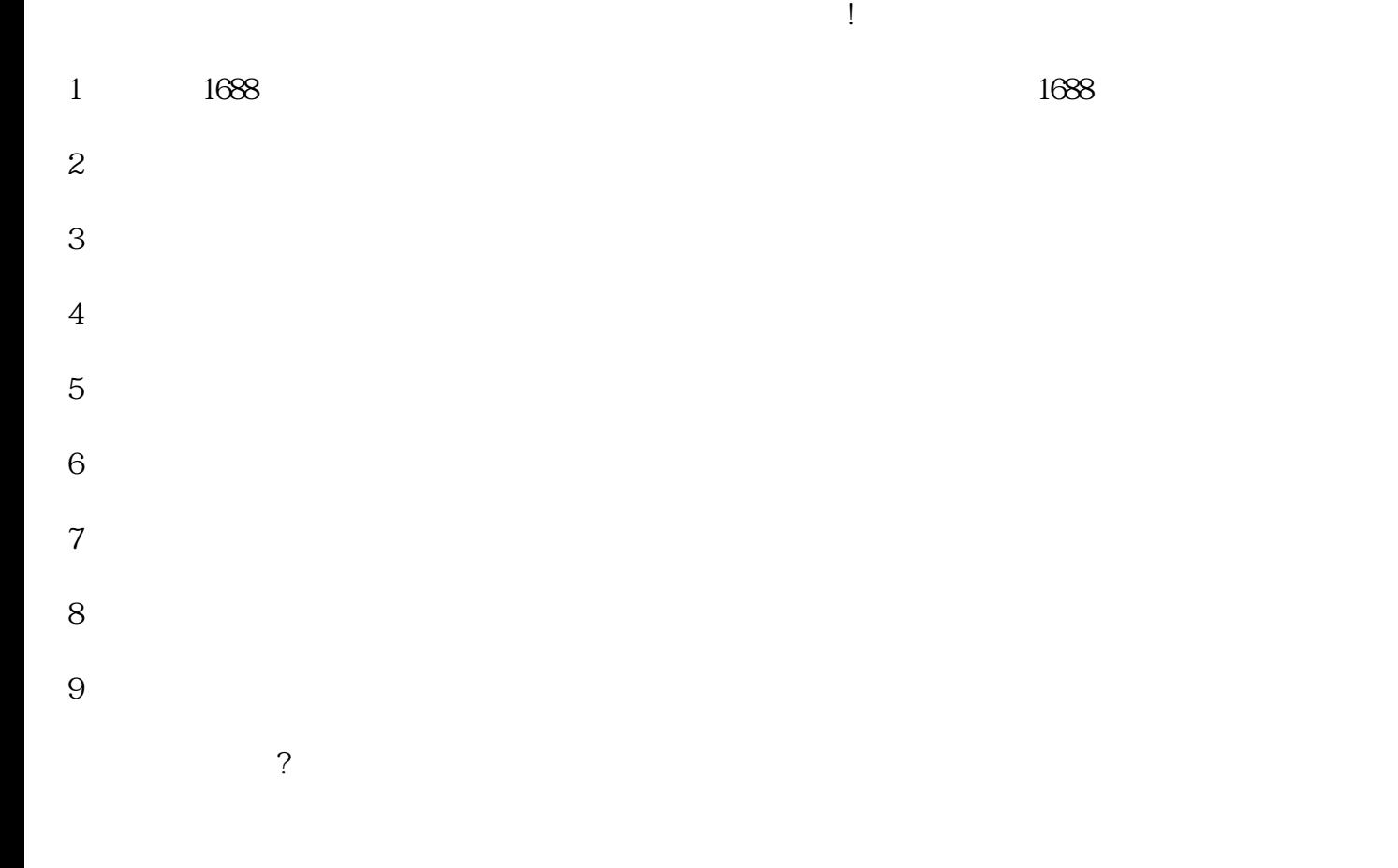

 $1-2$ 

 $f_{\rm s}$